# **C5 Command: Write User Data to Protection Log**

The C5 command writes user data on SIBA/PLOG.

This chapter covers the following topics:

- [Function and Use](#page-0-0)
- [Command: C5](#page-0-1)
- [Control Block](#page-2-0)
- [Record Buffer](#page-3-0)
- [Example](#page-3-1)

## <span id="page-0-0"></span>**Function and Use**

The C5 command is used to write user data to the Adabas data protection log. This data may be read and displayed using the ADASEL utility. The data that is written has no effect on Adabas recovery processing. The ADASAV and ADARES utilities ignore all data written to the data protection log as a result of a C5 command.

## <span id="page-0-1"></span>**Command: C5**

**User Control Block**

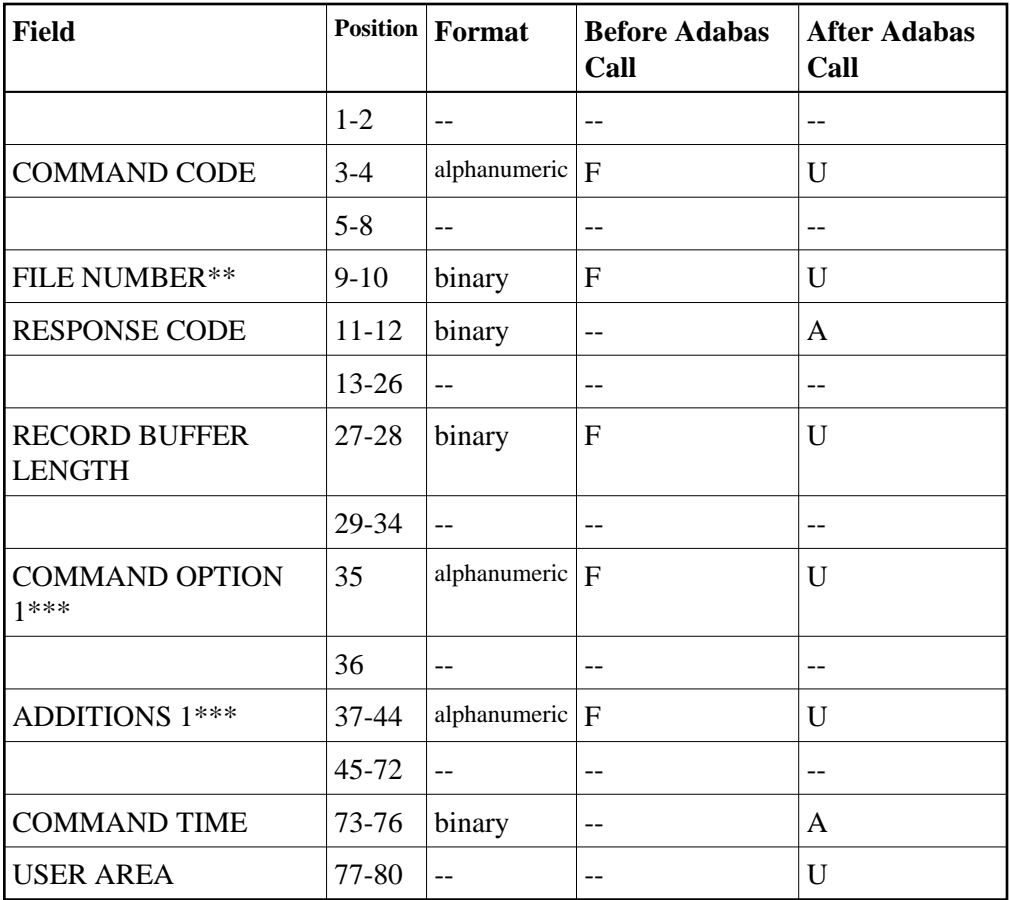

### **User Buffer Areas**

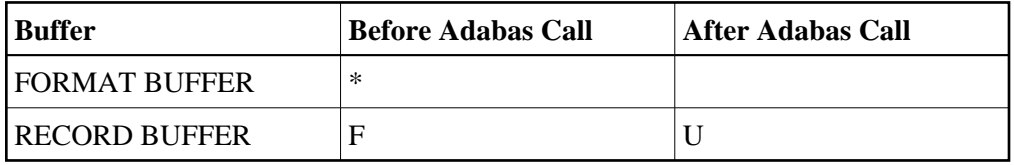

where:

- F Filled in by user before Adabas Call
- A Filled in by Adabas
- U Unchanged after Adabas call
- \* Not used but must be included in parameter list of call statement
- \*\* A database ID is only necessary if you are accessing multiple databases and need to limit the command operation to a specific database.

However, if you are using Event Replicator for Adabas and the Command Option 1 field is set to "R", a file number must be specified to identify the file to which the C5 command applies. For more information, read your Event Replicator for Adabas documentation.

- \*\*\* Only used if you are using Event Replicator for Adabas. For more information, read your Event Replicator for Adabas documentation.
- Not used

## <span id="page-2-0"></span>**Control Block**

#### **Command Code**

C5

#### **File Number**

A database ID is only necessary if you are accessing multiple databases and need to limit the command operation to a specific database.

However, if you are using Event Replicator for Adabas and the Command Option 1 field is set to "R", a file number must be specified to identify the file to which the C5 command applies. For more information, read your Event Replicator for Adabas documentation.

#### **Response Code**

Adabas returns the response code for the command in this field. Response code 0 indicates that the command was executed successfully. If the C5 command returns a non-zero response code, the rightmost two bytes of the Adabas control block, bytes 45-48 (additions 2 field) may contain a subcode defining the exact response code meaning. Response codes and their subcodes are defined in the *Adabas Messages and Codes* documentation.

#### **Record Buffer Length**

The number of bytes specified in this field will be written to the Adabas data protection log.

The maximum length which may be specified is 2048 bytes.

#### **Command Option 1**

Used only if you are using the Event Replicator for Adabas. Otherwise, this field must be blank. For more information, read your Event Replicator for Adabas documentation.

#### **Additions 1**

Used only if you are using the Event Replicator for Adabas. For more information, read your Event Replicator for Adabas documentation.

## <span id="page-3-0"></span>**Record Buffer**

The information to be written to the data protection log is provided in this buffer.

The information written may be selected subsequently using the ADASEL utility by specifying the beginning characters (1 to 30 characters) as originally contained in the record buffer. It is, therefore, recommended that the user provide a unique identification of his data in the beginning positions of the record buffer. This will ensure that the user data can be properly identified and selected.

### <span id="page-3-1"></span>**Example**

The information "ULRR0422 UPDATES FOR JANUARY" is to be written to the Adabas data protection log.

#### **Control Block**

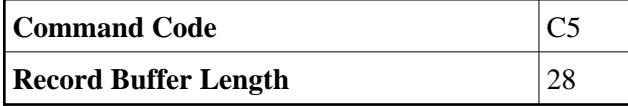

**Buffer Areas**

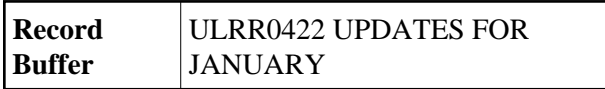